## 難病法に係るQ&A (27/1/30時点 抜粋)

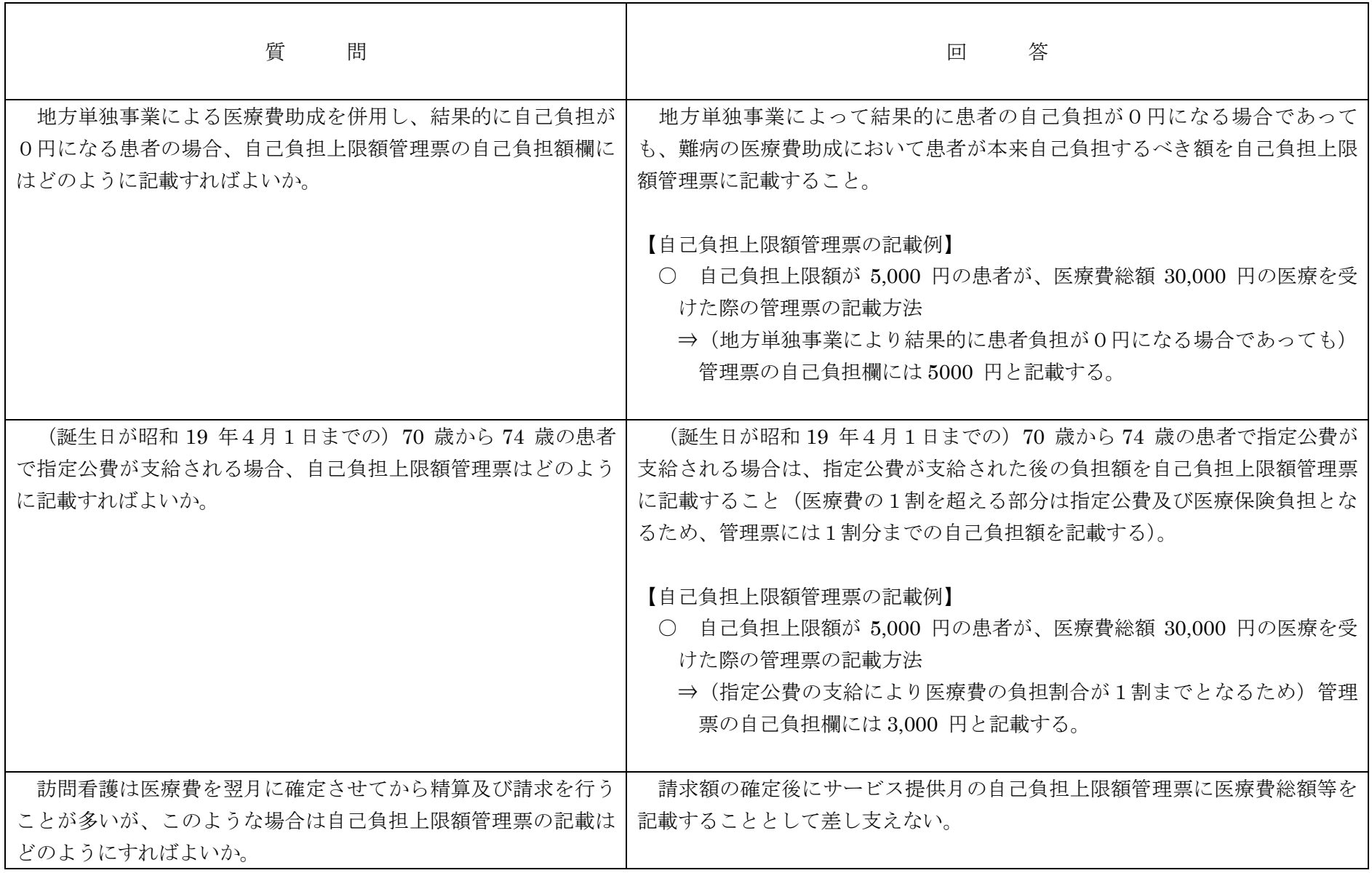